### JOB SHEET 1-3-1-1

### (U)THE COURSE TRAINING TASK LIST (CTTL), CURRICULUM OUTLINE OF INSTRUCTION (COI) AND LEARNING OBJECTIVES IN CONTENT PLANNING MODULE (CPM)

#### A. INTRODUCTION

This sheet walks you through the steps to create the CTTL, COI, and Learning Objectives in CPM.

#### B. EQUIPMENT

1. Software a.(U) CPM Training Website

### C. REFERENCES

- 1. Review (U) Navy Instructor Manual, NAVEDTRA 134 (Series) Chapter 7
- 2. Review (U) Integrated Learning Environment Course Development and Life-Cycle Maintenance, NAVEDTRA 136 (Series) Chapters 3-4

#### D. SAFETY PRECAUTIONS

None.

E. SELF-TEST QUESTIONS

What are the four required elements to build an objective in CPM?

F. JOB STEPS

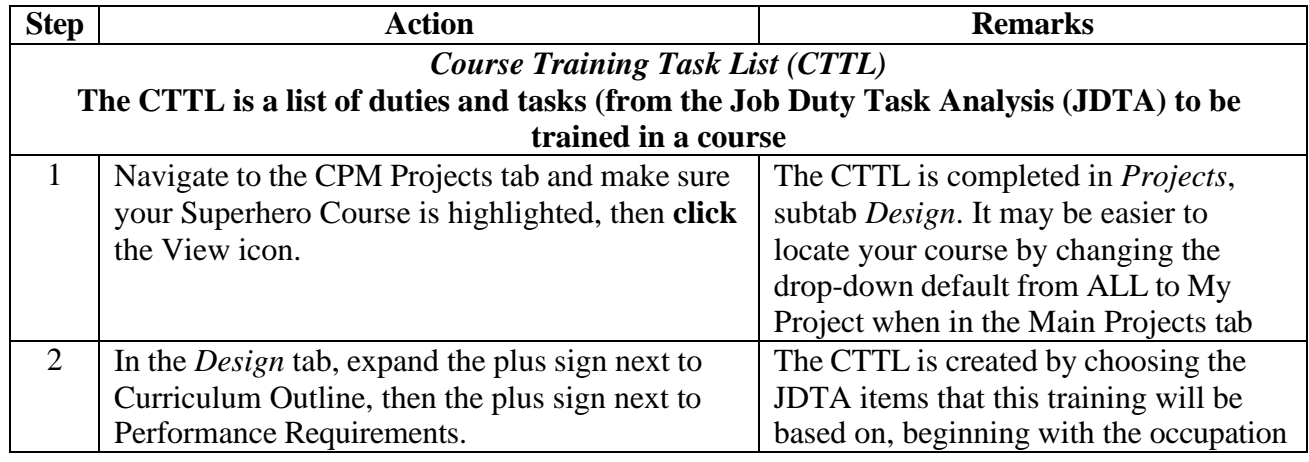

# TRAINEE GUIDE

 $\text{Job Sheet } 1 - 3 - 1 - 1$  Sheet 2 of 4

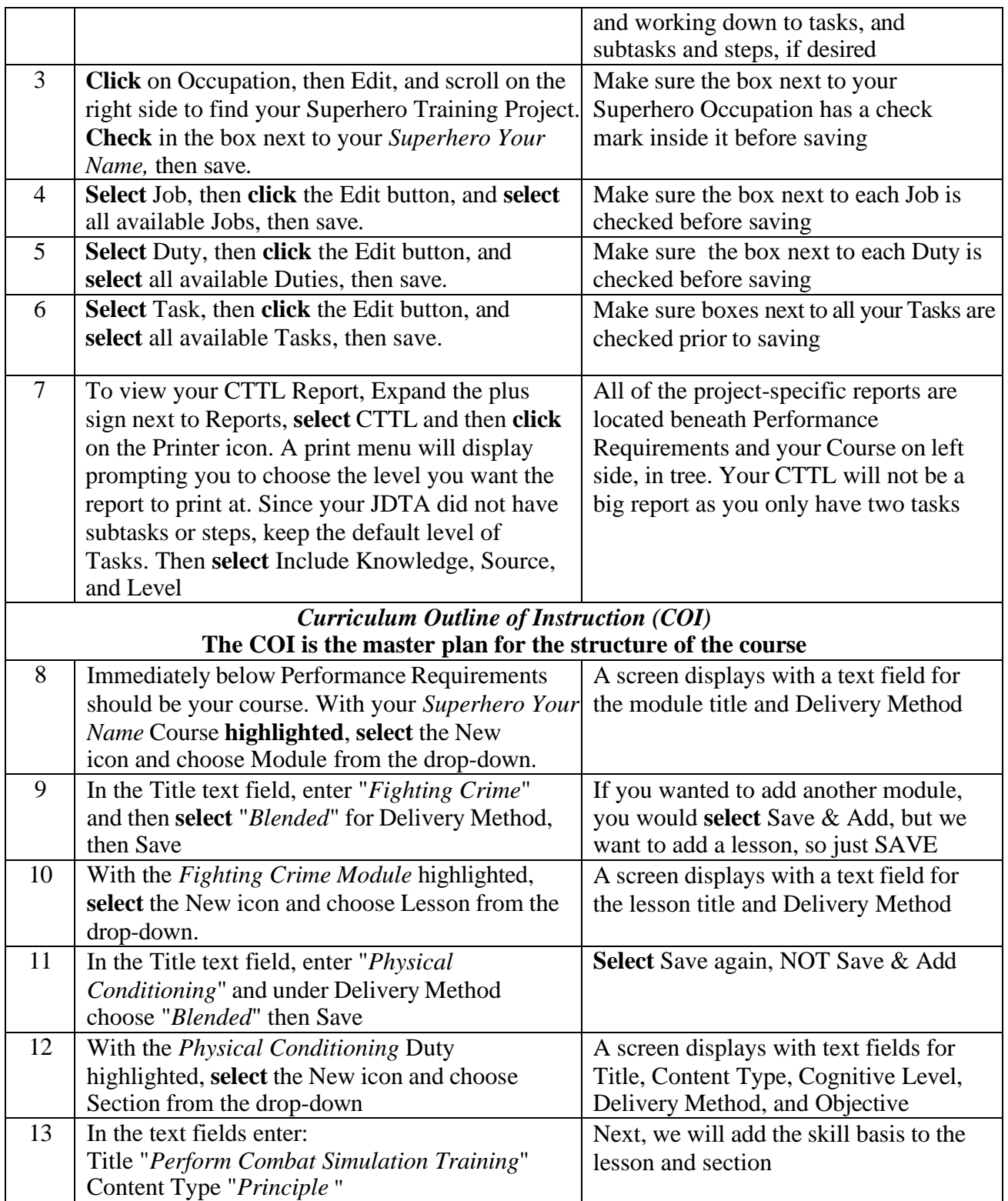

### TRAINEE GUIDE

 $\text{Job Sheet } 1 - 3 - 1 - 1$  Sheet 3 of 4

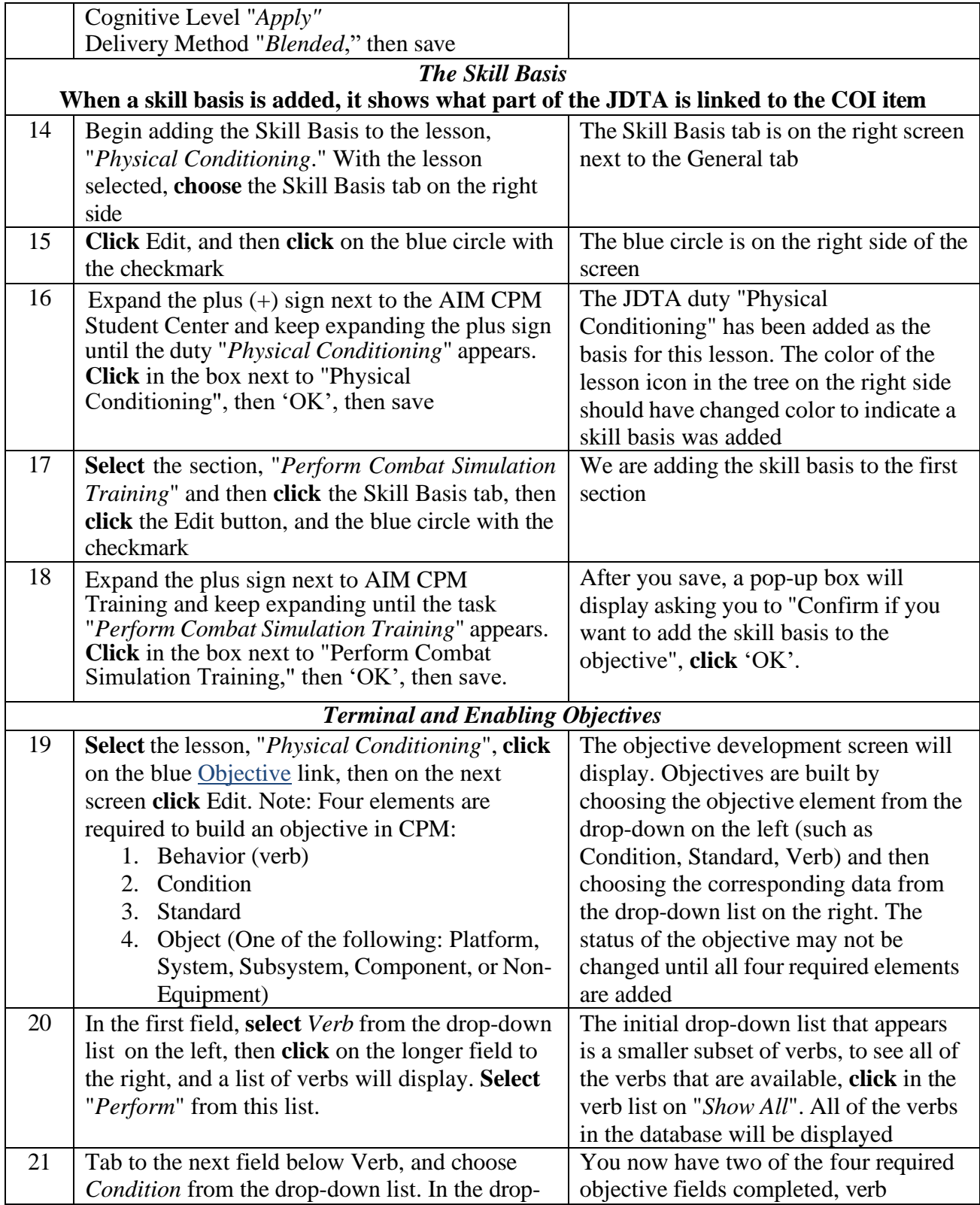

# TRAINEE GUIDE

 $\text{Job Sheet } 1 - 3 - 1 - 1$  Sheet 4 of 4

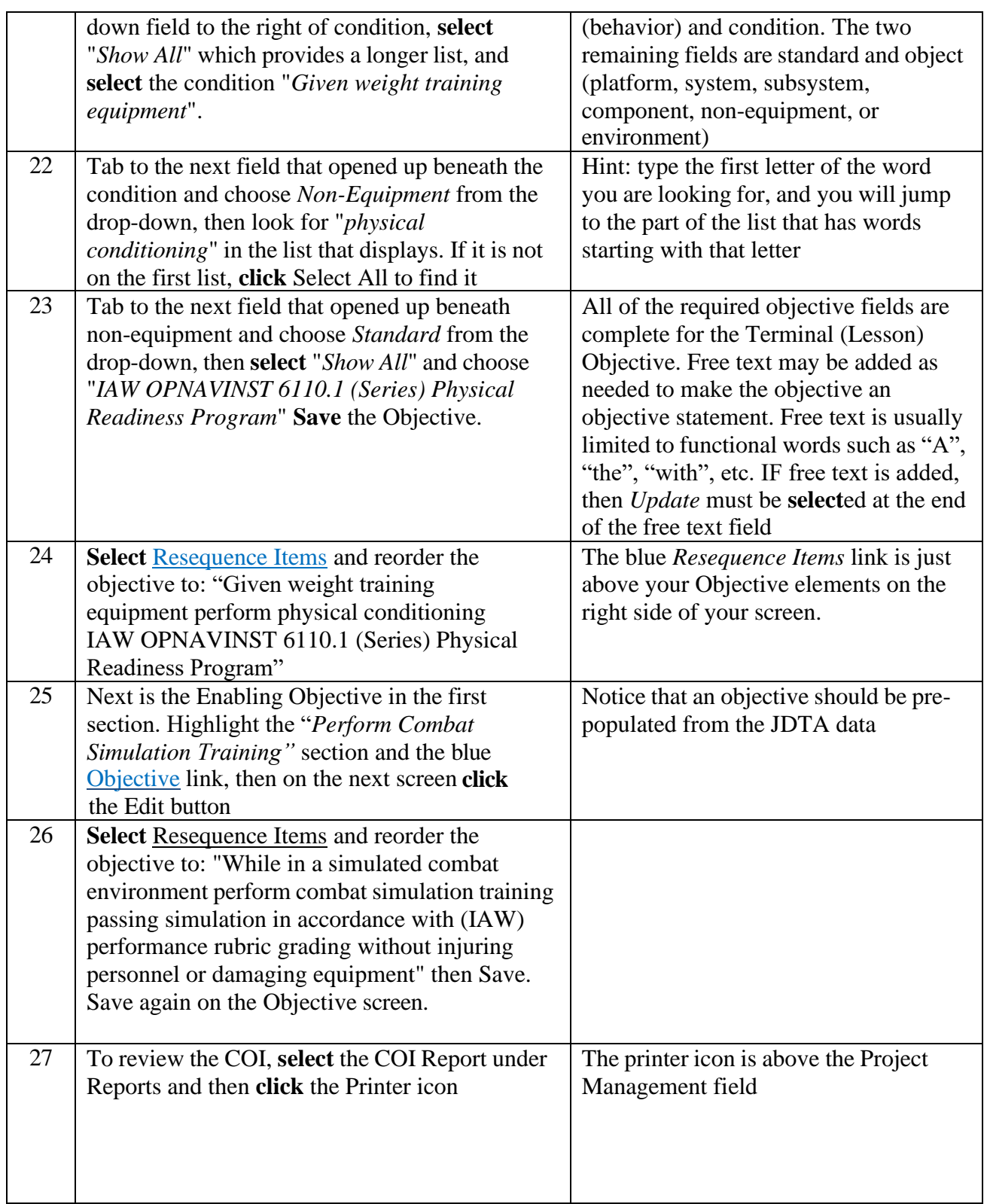

Π

## Sheet 1 of 1

### DIAGRAM SHEET 1-3-1-2

### (U)INSTRUCTION SYSTEM DESIGN (ISD) CONSIDERATIONS FIELDS

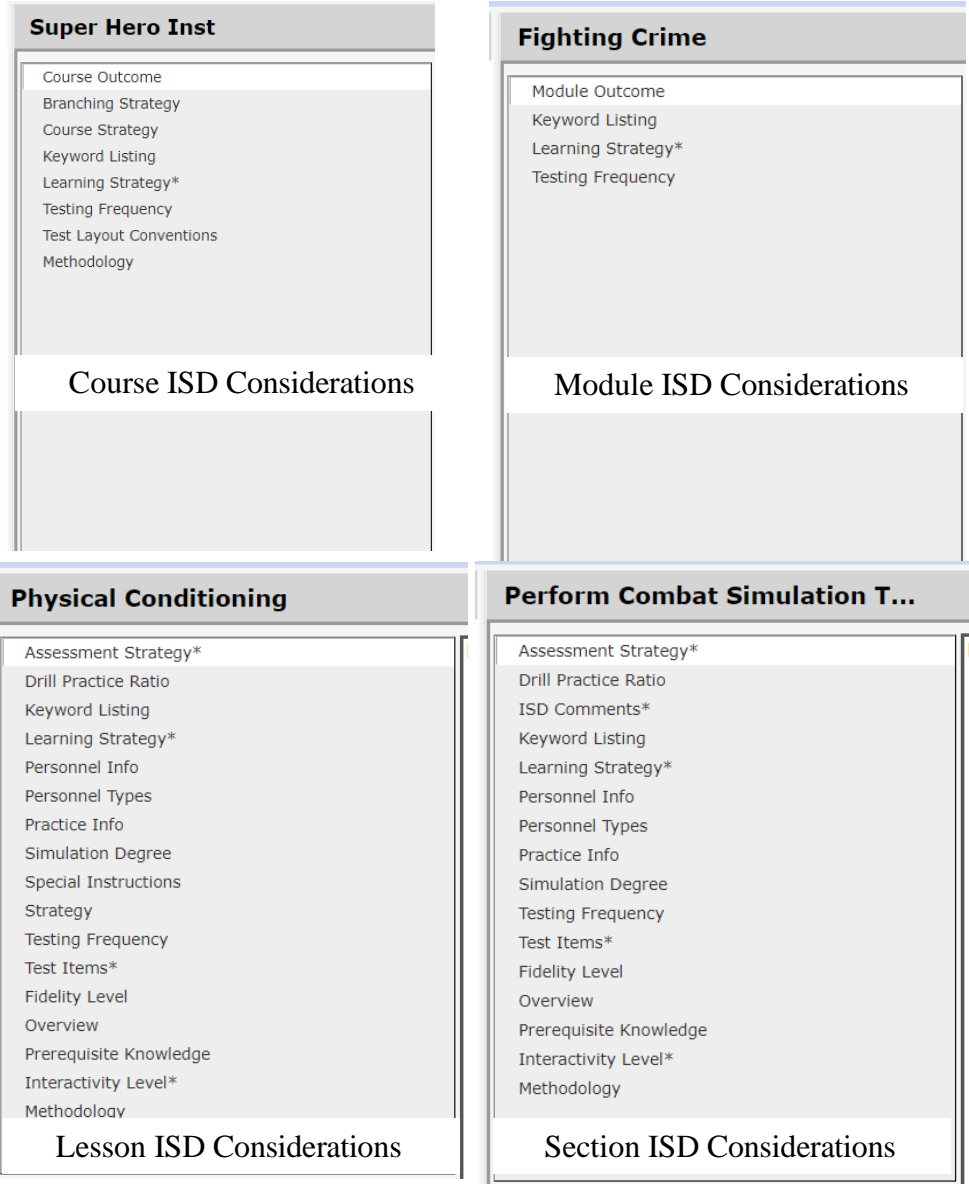

### INFORMATION SHEET 1-3-1-3

#### (U)INSTRUCTIONAL SYSTEM DESIGN (ISD) CONSIDERATIONS FIELDS

#### A. INTRODUCTION

This sheet details the ISD Considerations fields in Content Planning Module (CPM). ISD Considerations are captured in CPM at the Course, Module, Lesson, and Section levels and are viewable in the Instructional Media Design Plan (IMDP) Report from CPM.

#### B. REFERENCES

- 1. Review (U) Instructional Systems Development/Systems Approach to Training and Education, MIL-HDBK-29612-2 (Series)
- 2. Review (U) Navy ILE Content Developer's Handbook, MPT&ECIOSWIT-ILE-HDBK-1 (Series)

#### C. INFORMATION

ISD Consideration Fields are explained below. It is recommended that starred fields (\*) are completed, but not required.

#### **1.** *Course Level ISD Considerations:*

**Course Outcome**: The desired learning outcomes of the course, briefly stated.

**Branching Strategy**: A text-based description of any branching, remediation, small group training evolutions. Branching is often used in Computer-based training to remediate trainees who do not perform well on embedded tests. Branching can also be used to provide trainees with different paths depending on their answers in more sophisticated simulations.

**Course Strategy**-- Consider the following when developing the Course Strategy:

- Course completion criteria
- Assessment criteria
- Course duration

**Keyword Listing:** A keyword is a term that encapsulates the essence of your text. What words or phrases describe the training project? Keywords are used for searching content to find specific content.

**Learning Strategy:** When considering the learning strategy, MILHDBK 29612 2A suggests, "After the LOs and related test items have been developed, plan and develop the most effective and cost-

### **FOR TRAINING USE ONLY** 6

## **UNCLASSIFIED**

#### TRAINEE GUIDE Information Sheet 1-3-1-3 Sheet 2 of 4

efficient learning environment using the principles of learning. This process starts by determining the instructional strategies or plan to be used. An instructional strategy is necessary in order to manage the design of the training activities and the learning process. A critical factor to consider when selecting an instructional strategy is compliance with the DoD policy on ADL. The goal of the ADL policy is to leverage computer, information, and communication technologies through the use of common standards to provide learning that can be tailored to individual needs and delivered on demand, anytime anywhere. Selection of the instructional strategy needs to be consistent with the prior LOs hierarchy decisions. It also needs to support the instructional goals and overall instructional concept. In most cases, the instructional strategy should reflect the job task environment" (p.99). In addition:

- a. Consider the job task environment. Select instructional strategies relevant to job task.
- b. Consider the type of human interaction involved in each of the instructional strategies. Programmed learning includes many vicarious interactions between the student and the program, but usually has the least live human interaction. The human interaction becomes progressively greater with traditional learning, exercise learning, small group learning, peer/pressure group learning, and mentor or apprenticeship learning. The students also take progressively greater responsibility for structuring their own Learning Objectives (LOs).
- c. Consider the level of experience of the student in the specific task or skill being trained. The higher the experience level of the students, the more personal the interactions must be to meet their individual learning needs related to the objective. Less experienced
- d. students may need more frequent interactions to learn; however, these interactions can be more easily programmed in a vicarious presentation with very little live human interaction.
- e. Consider the level of commitment that the student must have after completing the
- f. training. The greater the need for commitment, the more personal the level of human interaction is required.
- g. Consider the degree of probable resistance to mastering the objective that is present with the students when they appear for training. If resistance to training is present, personal or peer group interaction will likely be required to overcome it.
- h. Media may be used to assist the training developer in selecting an instructional strategy for each task or LO. It will guide the developer through the considerations listed above as a part of media and method selection and will provide a recommended instructional strategy.
- i. Consider how the student will be expected to perform on the job (e.g., will performas part of a group, will perform as an individual, will interact with people, machines, or other available resources, etc.) (P. 130-31).

**Testing Frequency**: How often will tests be administered throughout the training course?

**Test Layout Conventions:** How are the tests going to be laid-out for trainees taking them? Pencil and paper? Online? If online, are they going to be in different formats to discourage cheating?

**Methodology:** Text fields for:

**FOR TRAINING USE ONLY** 7

## **UNCLASSIFIED**

#### TRAINEE GUIDE Information Sheet 1-3-1- 3

- ISD Personnel
- Project Manager
- Content Developer
- Content Development Subject Matter Expert (SME)
- Production Facility
- References Used
- Notes
- *2. Module Level ISD Considerations (only new ones listed):*

**Module Outcome:** The desired learning outcomes of the module, briefly stated

### *3. Lesson Level ISD Considerations (only new ones listed):*

**Assessment Strategy**: The manner in which the LOs will be assessed should be determined shortly after objective construction. This should be a high level design that captures how embedded, pre- and post-assessments will be employed

**Drill Practice Ratio:** Drill and practice is a behaviorist aligned technique in which students are given the same materials repeatedly until mastery is achieved. In CPM, this open text field allows the designer to communicate to the developer the number and proficiency level of practice simulations and assessment simulations that need to be developed to reach the desired learning objective. Depending on the requirement going from a Skill Proficiency Level (SPL)1 to SPL2 requires X amounts of practice for the average student. Add any additional problems for extra instruction or remediation.

**Personnel Info**: This is the audience for this lesson. What level is being taught? Apprentice? Journeyman? Master?

**Personnel Types**: Civilians? Active Duty? Officer or Enlisted?

**Practice Info:** What type of practice is being provided to the trainees?

**Simulation Degree:** How realistic is the simulation, if one is being used?

**Special Instructions**: Instructions to developers about this lesson that have not been conveyed in other fields

**Strategy**: Learning Strategy for the Lesson

### • **Organization And Format**

This data shall describe the organization and format of the lesson. A key shall be used to explain any symbology. This explanation shall be supported with one or more illustrative examples. The lesson strategy shall exhibit traceability to the courseware development process and shall include: a. A short title description of the subject to be covered.

b. A list of LOs covered. • **Lesson Design Strategy**

> The lesson design strategies shall describe decision-making processes and strategies to be used in designing and implementing the presentation of material and testing student mastery of subject matter. Specific strategies shall include an instructional strategy for each lesson-learning phase, methods of interaction, procedures which assure testing at appropriate learning types and levels and remediation. Segments to be tested shall be identified and the method of testing defined. The lesson

## TRAINEE GUIDE

Information Sheet 1-3-1- 3 Sheet 4 of 4

design strategy shall identify the conventional techniques, practices, principles, or procedures to be used throughout the design and development of the instructional media module or lesson.

**Fidelity Level**: Design fidelity refers to the level of details and functionality built into a prototype. There are three levels of fidelity**:** low, mid and high. How close to the actual job is this training?

**Overview**: Provide an overview of the sections taught in this lesson

**Prerequisite Knowledge**: What do trainees need to know prior to this lesson?

**Interactivity Level**: There are four levels of interactivity to choose from in CPM:

- 1. Passive. The student acts solely as a receiver of information
- 2. Limited participation. The student makes simple responses to instructional cues
- 3. Complex participation. The student makes a variety of responses using varied techniques in response to instructional cues
- 4. Real-time participation. The student is directly involved in a life-like set of complex cues and responses.

### *4. Section Level ISD Considerations (only new ones listed):*

**ISD Comments-**Instructions to developers about this section that have not been conveyed in other fields

**Test Items-**What types of test items are going to be used? If a performance test is used, is it based on a checklist? Rubric? If it is a knowledge-based test, will it be essay? Multiple choice? How many steps or items?

### INFORMATION SHEET 1-3-1-4

### (U)INSTRUCTIONAL MEDIA DESIGN PACKAGE (IMDP)

#### A. INTRODUCTION

According to NAVEDTRA 136, "The purpose of the IMDP is to detail and demonstrate the design intent for each module and lesson within a course and to describe how the course will achieve the intended learning. The IMDP is a detailed instructional design plan that supports the more general plan presented in the TCCD" (p. 4-6)

#### B. REFERENCES

1. Review (U) Integrated Learning Environment Course Development and Life-Cycle Maintenance, NAVEDTRA 136 (Series) Chapter 4

#### C. INFORMATION

The IMDP shall contain, at a minimum, the following:

- Cover page: Include the title of the course, course number, and course version number. For Master IMDPs only: include a list of all modules and lessons covered by the IMDP.
- Table of contents: Include major headings and page numbers.
- Summary description of training: Include a brief course description, length of course, prerequisites, security level classification, and target audience.
- Course design strategy: Include descriptions of elements required to design the course
- Course structure outline: Include the hierarchy of course, module, lesson, and sections.
- Course and lesson flow diagram: Include a block diagram showing course, module, lesson structure, and the placement of all assessments. A description of the flow shall also be provided.
- Learning objectives and instructional strategies: Include terminal and enabling objectives and instructional strategies.
- Presentation category/interactivity level strategy: Include the types of presentation used (decision-based navigation, scenario-bounded branching, etc.), types of interactivity used (e.g., hyperlinks, hotspots, rollovers, etc.), and types of media used (e.g., videos, 2D or 3D animations, user-controlled animations, etc.). Refer to MIL-HDBK-29612-3A for a general description of presentation categories and interactivity levels.
- Assessment strategy: Describe how the learning objectives will be measured, weighted, and displayed (refer to NAVEDTRA 132 (series)).
- Remediation strategy: Describe how areas of deficiency will be addressed.
- Rollup behavior: Describe how the Navy eLearning (NeL) Learning Management System (LMS) will report completion status and scores.
- Plug-in(s) page: Include any plug-in(s) that the developer anticipates using. A plug-in is a software component that adds specific capabilities.

- User interface design: Provide a graphic depiction of the user interfaces (e.g., screen captures).
- Metadata items: Provide a list of the metadata item entries that will be used.
- Traceability matrix: Provide a matrix that shows the traceability of learning objectives to Job Duty Task Analysis (JDTA). Authoring Instructional Materials (AIM) Content Planning Module (CPM) may be used to generate a comparable report, which includes the alignment of Curriculum Outline of Instruction (COI) output, JDTA, and the learning objectives.